## **Menü Übersicht von @ Trip**

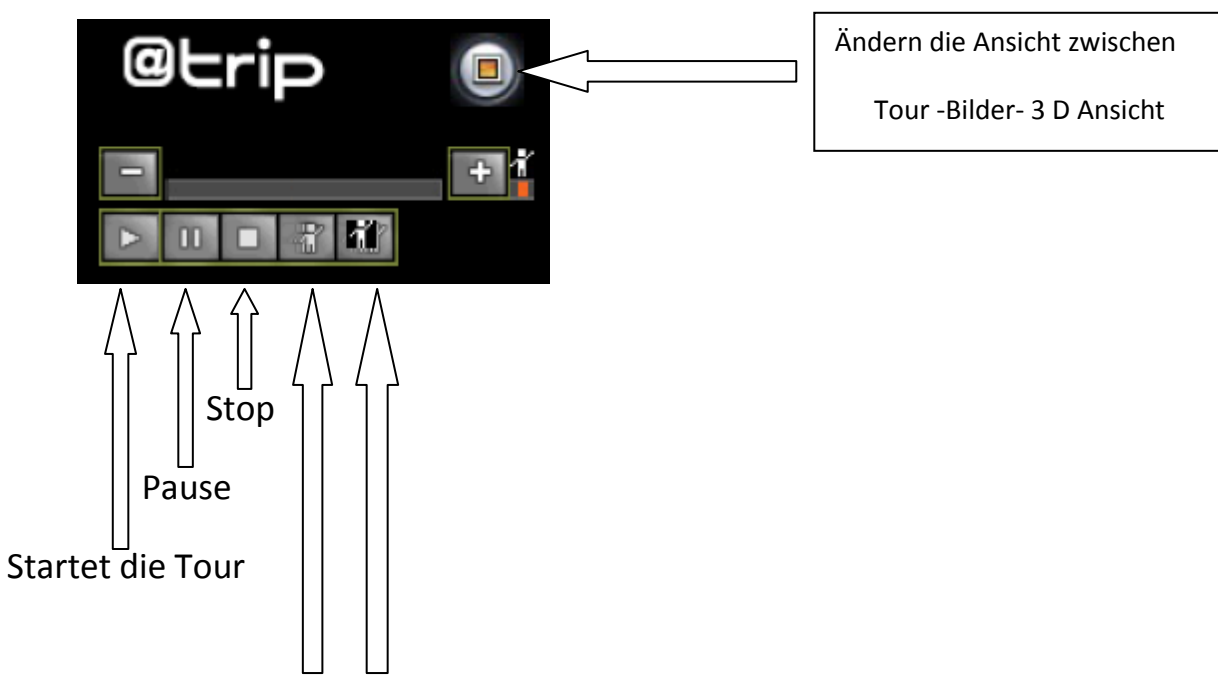

Tourgeschwindigkeit Langsam/Schneller

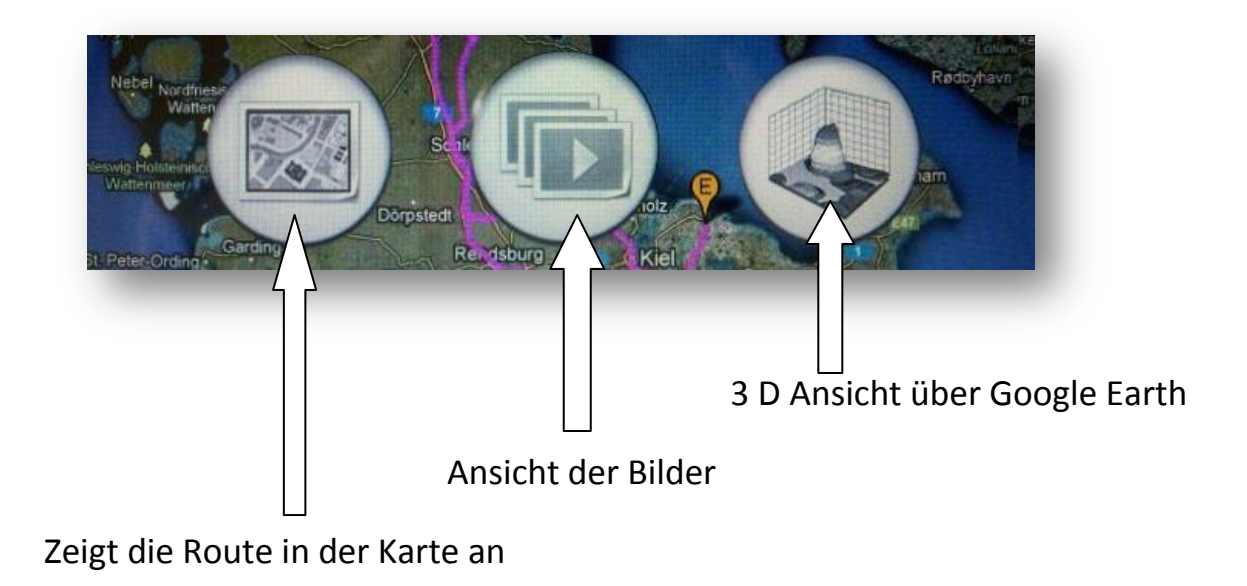

Made by Alex